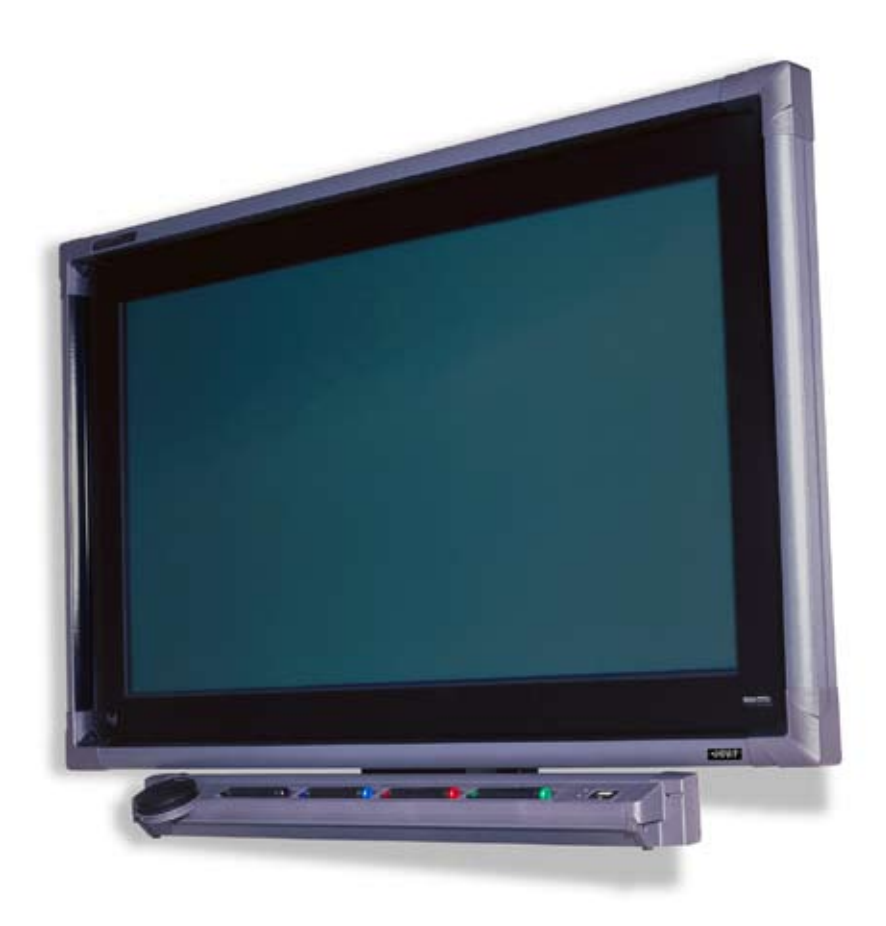

# Dalle tactile SMART Board pour écran plat

## Un outil visuel puissant

La dalle tactile SMART Board™ pour écrans plats intègre un écran de superposition interactif qui se fixe sur votre écran plasma ou LCD, ce qui lui confère les fonctionnalités du tableau blanc. Il allie interactivité et visuels brillants, ce qui en fait le support idéal en matière de présentation et de travail collaboratif.

Grâce à la dalle tactile SMART Board™ pour écrans plats, optimisé par le logiciel SMART Board, il vous suffit d'effleurer l'écran pour passer d'une présentation à l'autre, naviguer sur des sites Web ou contrôler des programmes informatiques. Vous pouvez ensuite sauvegarder votre travail pour l'imprimer, l'envoyer par courrier électronique ou le publier en ligne.

Idéal pour écrire des annotations sur des vidéos et des graphiques, cet outil interactif est le complément puissant et sophistiqué de vos réunions.

## Parfaitement adapté à votre écran plat

Compatibles avec un large éventail de tailles et de marques d'écrans plats, les dalles tactiles SMART Board™ pour écrans plats intègrent la technologie DViT™ (Digital Vision Touch) : vous pouvez effleurer l'écran avec précision sans compromettre la qualité de l'image. La surface antireflet protège votre écran. Il suffit d'utiliser les supports de fixation fournis, pour fixer l'écran de superposition interactif sur votre écran plat.

# Écrans plats pris en charge

Les dalles tactiles SMART Board™ pour écrans plats sont disponibles pour une large gamme d'écrans plasma et LCD. Pour obtenir une liste actualisée, rendez-vous sur www.smarttech.com/flatpanel.

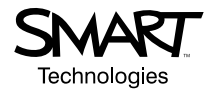

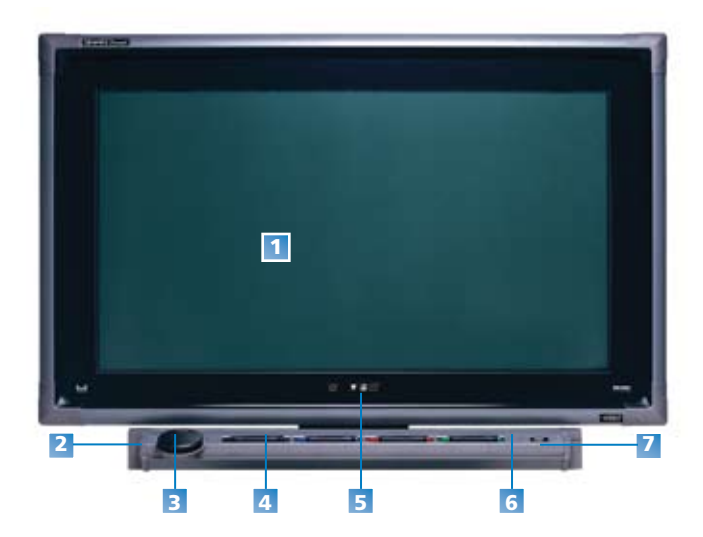

# Principales caractéristiques

- **• Système tactile** Utilisez un doigt pour écrire, effacer ou remplacer la souris - vous n'avez besoin d'aucun outil spécifique et la qualité de votre image reste parfaite. La magie du système tactile numérique propriétaire SMART réside dans la technologie DVit.
- **• Plumier SMART** Saisissez un crayon ou l'effaceur et le plumier détecte automatiquement les outils sélectionnés. Des boutons activent le clavier d'écran ainsi que le clic droit et la fonction aide.
- **• Encre numérique** Écrivez à l'encre numérique sur des programmes, des sites Web et des vidéos.
- **• Fonction d'enregistrement** Conservez votre travail dans le logiciel SMART Board sous forme de capture d'écran que vous pourrez modifier ou bien enregistrez directement vos annotations sous divers programmes, tels que PowerPoint®, Word et Excel® pour Windows®, ou encore AutoCad®.

# Logiciel SMART Board

Vous êtes vous jamais demandé ce qui rend les tableaux blancs interactifs SMART Board aussi puissants ? Découvrez le logiciel SMART Board, outil inégalé du leader mondial des tableaux blancs interactifs.

#### **Logiciel Notebook**.

• Créez, organisez et enregistrez vos éléments dans un seul et même fichier directement utilisable. Exportez les fichiers vers vos clients et collègues. Intégrez un contenu numérique comme des fichiers Adobe® Flash® ainsi que des éléments audiovisuels dans vos présentations. Utilisez Page Sorter pour ordonner les pages et utilisez Dual Page Display pour visualiser deux pages simultanément. Vous pouvez dessiner, prendre des notes, joindre des fichiers ou des liens vers des objets et des sites Web sur l'une ou l'autre page.

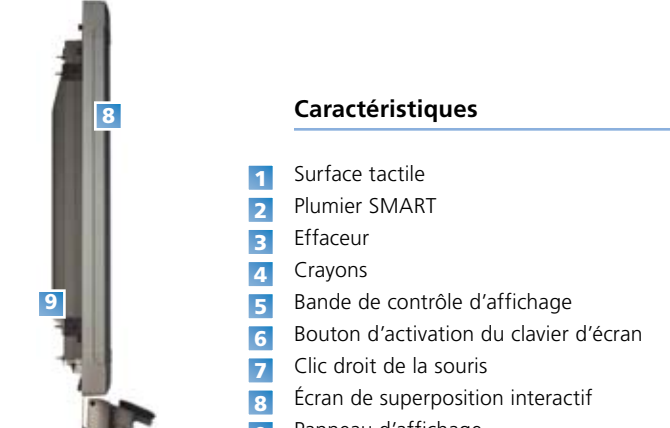

- Panneau d'affichage  $\bullet$
- **• Barre de contrôle d'affichage** (installation facultative) Commande vos paramètres d'affichage à partir de l'écran.
	- Le mode repos occulte l'écran pour éviter une image rémanente
	- La sélection de la source d'entrée permet de faire défiler les options relatives aux vidéos et aux images
	- Le mode d'affichage permet de faire défiler les options de largeur d'écran
	- • Le menu panneau de configuration permet d'accéder aux options de la télécommande de l'écran
- **• Surface protectrice** La surface tactile réduit les reflets et protège votre écran.
- **• Supports de montage** L'écran de superposition se fixe en toute sécurité sur l'écran grâce aux supports fournis.

#### **Ink Aware**.

• Utilisez un crayon du plumier ou le bouton crayon pour écrire dans des applications reconnaissant l'encre (Ink Aware) telles que Microsoft Excel®, Power Point®, Word® et AutoCad® puis enregistrez vos annotations directement dans ces fichiers.

#### **Outils SMART Board**.

• Tapez à l'aide du clavier d'écran, créez un fichier vidéo avec SMART Recorder, écrivez sur une vidéo à l'aide de SMART Video Player, ciblez et organisez les concepts avec les fonctions Screen Shade (masque d'écran) et Spotlight (projecteur).

#### **Logiciel LinQ.**

• Permet d'établir une connexion rapide entre des périphériques grâce à un réseau câblé ou sans fil. Utilisez un ordinateur pour partager les fichiers et contrôler les programmes sur le tableau blanc interactif (et vice-versa).

#### **Configuration systèmes logiciels.**

• Prend en charge les systèmes d'exploitation Windows, Mac OS et Linux®.

### SMART Technologies Immeuble OPTIMA

10, rue Godefroy 92800 Puteaux Tel : 01 40 90 44 44 franceinfo@smarttech.com

#### www.smarttech.fr

Extraordinaire, très simplement

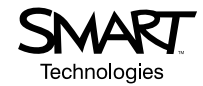

© 2008 SMART Technologies UC. Tous droits réservés. SMART Board, DVT, Notebook, LinQ, le log SMART, tous les slogans et Smattlech sont des marques ou des marques deposites de SMART Technologies UC aux Etats Units and a die